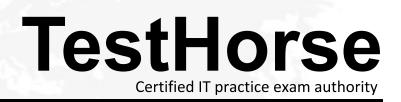

Accurate study guides, High passing rate! Testhorse provides update free of charge in one year!

### Exam : 300-100

# Title : LPIC-3 Exam 300: Mixed Environments

## Version : DEMO

1.What is the true of the following share's access properties? (Choose two.)

[projects]
path = /data/projects
read only = no
admin users = alice, bob, @managers

A. @managers copies the permissions of the share [managers].

- B. The alice and bob users can manipulate files regardless of the file system permissions.
- C. @managers will be resolved as a Unix group.
- D. @managers is a builtin default Samba group.
- E. the parameter admin users can be applied only to print shares.

Answer: C

2.Which of the following parameters can be used in a Samba configuration in order to execute scripts on the server? (Choose three.)

- A. add printer script
- B. add user script
- C. add group script
- D. add user to group script
- E. add share script

Answer: B,C,D

### 3.Fill in the blank.

Which option must be specified in smb.conf in order to make Samba create machine accounts automatically when a client joins the domain?

Answer: kerberos

4. What is the effect of the following line within a global section of a Samba configuration file?

preferred master = yes

A. After its start, nmbd forces an election in order to become the master browser.

B. The os level is set to the highest possible value 255 in order to become the master browser.

C. nmbd forces an election every minute in order to become the master browser.

D. The local nmbd becomes the master browser for all available workgroups in the local network.

E. The line has no effect as long as local master is not set to no.

### Answer: A

5.Which of the following commands is used to join a properly configured Samba server as member to an Active Directory domain?

A. net ads join member

B. net rpc join –member

C. net domain join member

- D. net domain join –member
- E. net ads member join

Answer: A